# STA 235H - Multiple Regression: Outliers Fall 2023

McCombs School of Business, UT Austin

#### Why should we inspect our data before doing anything else?

## Identifying outliers

- How do we identify outliers?
	- Visual inspection (e.g. plots, tables)
	- Creating thresholds (e.g. z-scores, IQ)
- There is no definite way to identify outliers
	- Like the characterization of pornography, "I know it when I see it" (P. Stewart, 1964)

#### **HMDA Data for Bastrop County**

Data from the Home Mortgage Disclosure Act (HMDA) from 2017 in Bastrop County (near Austin)

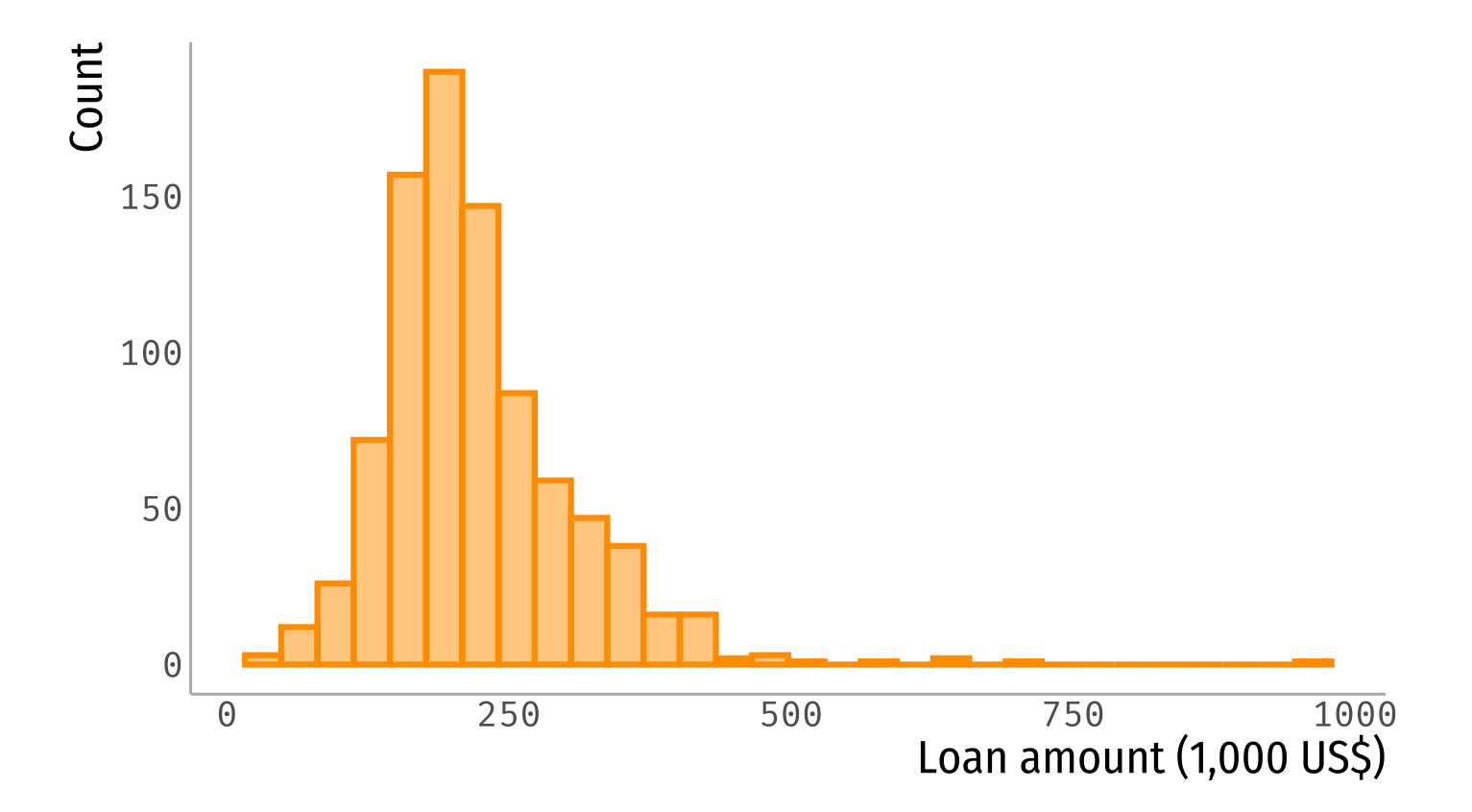

#### Association between loan amount and income

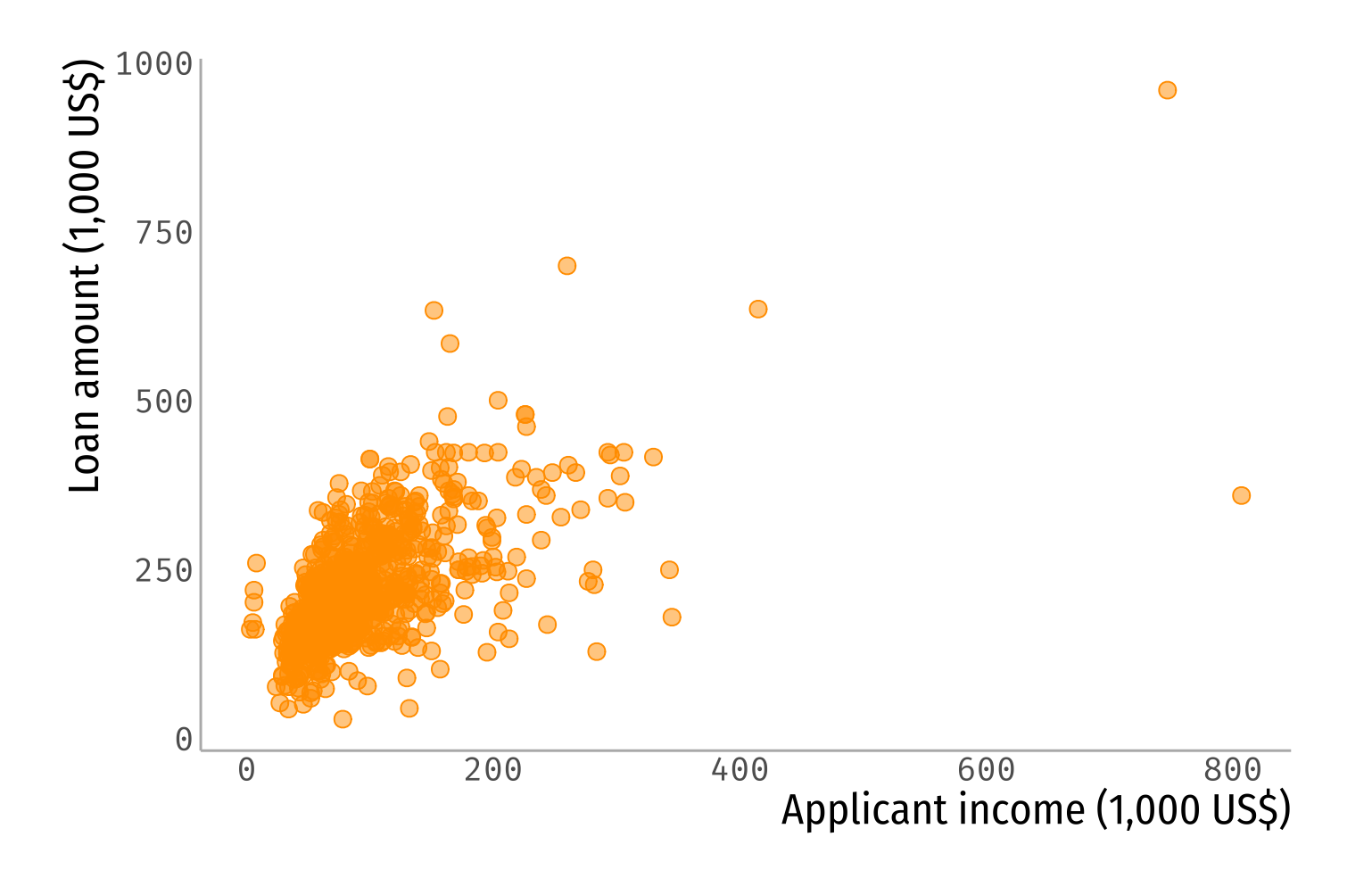

### **Identifying outliers**

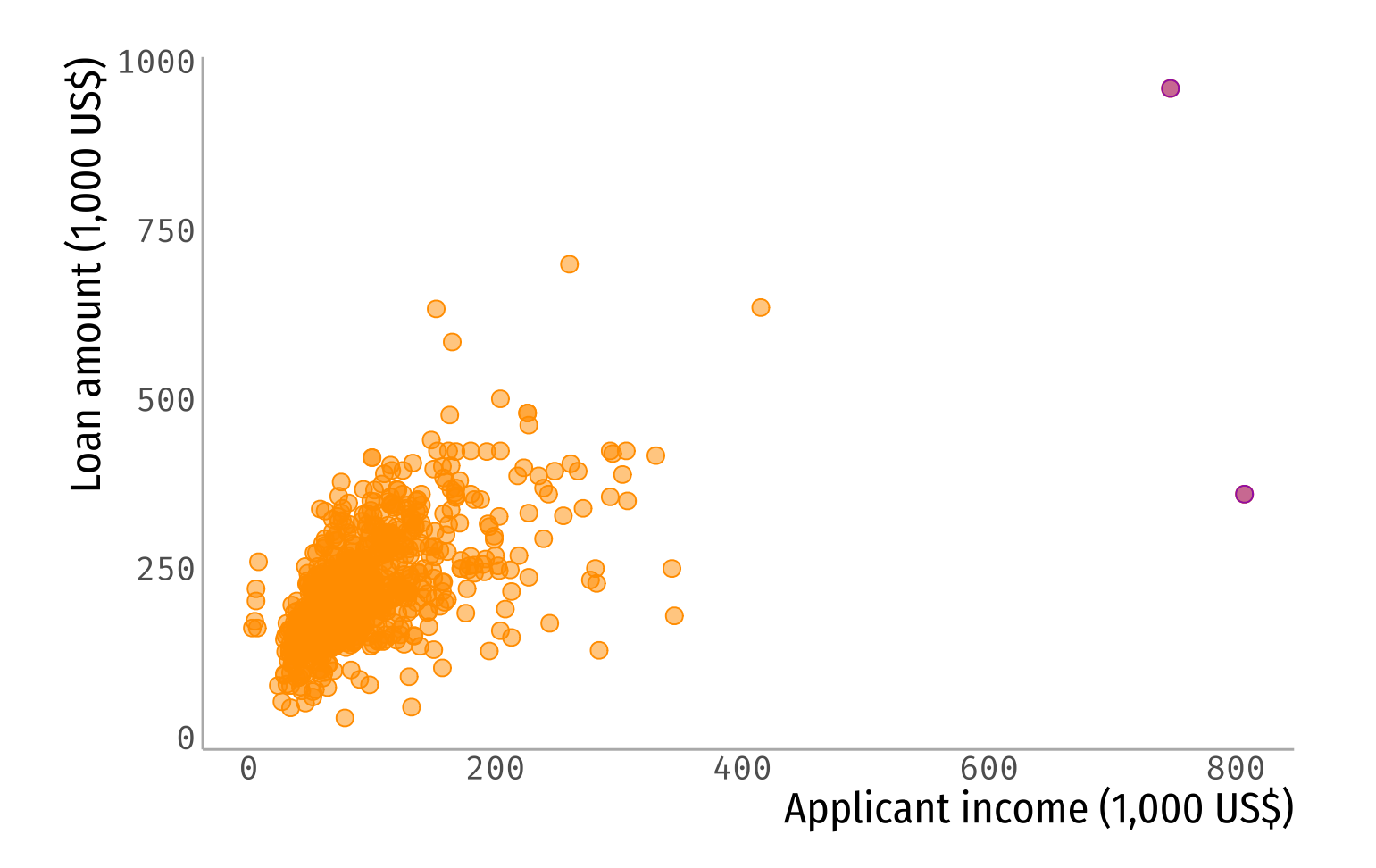

### Association with complete data

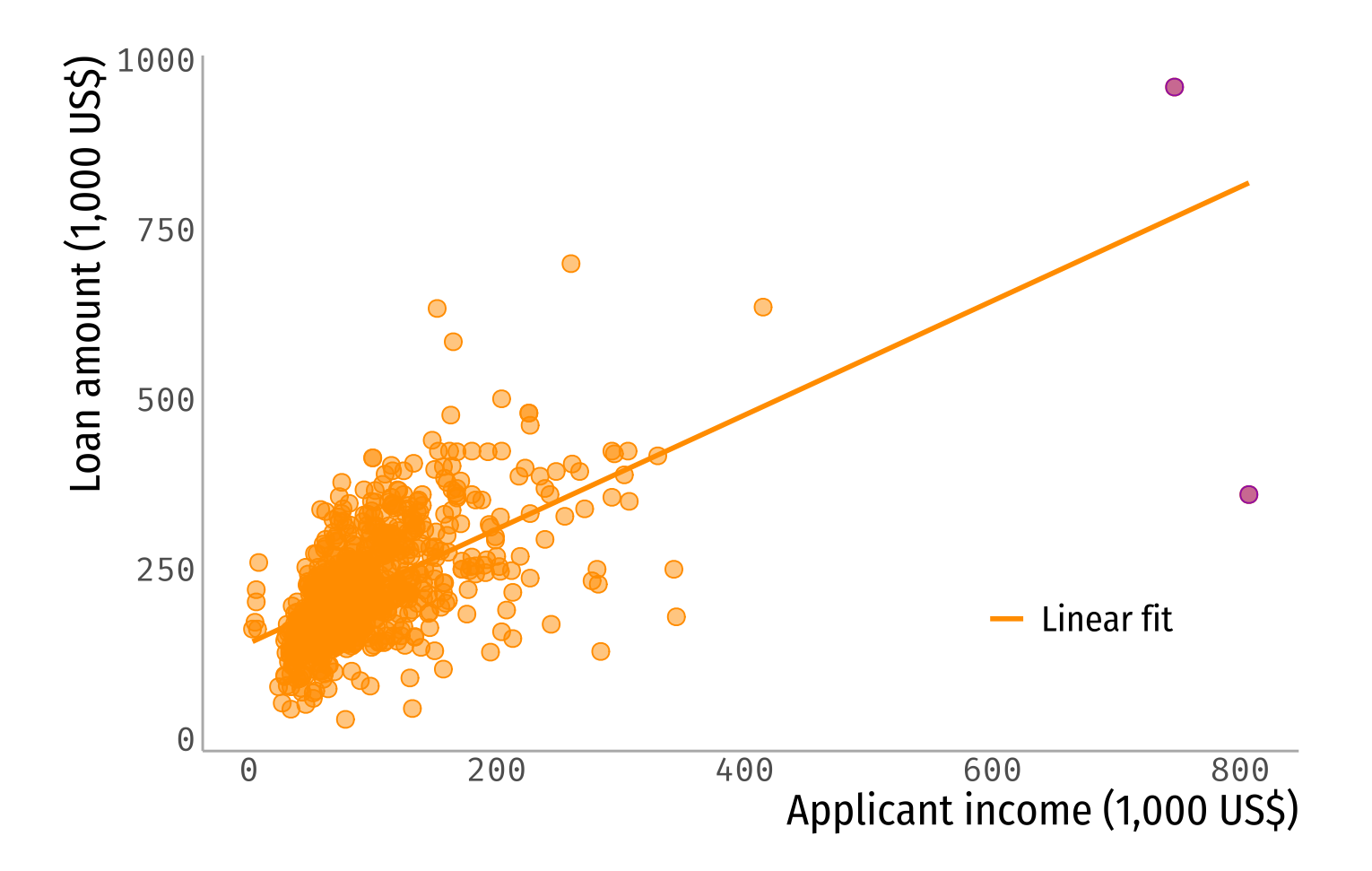

### Association after removing outliers

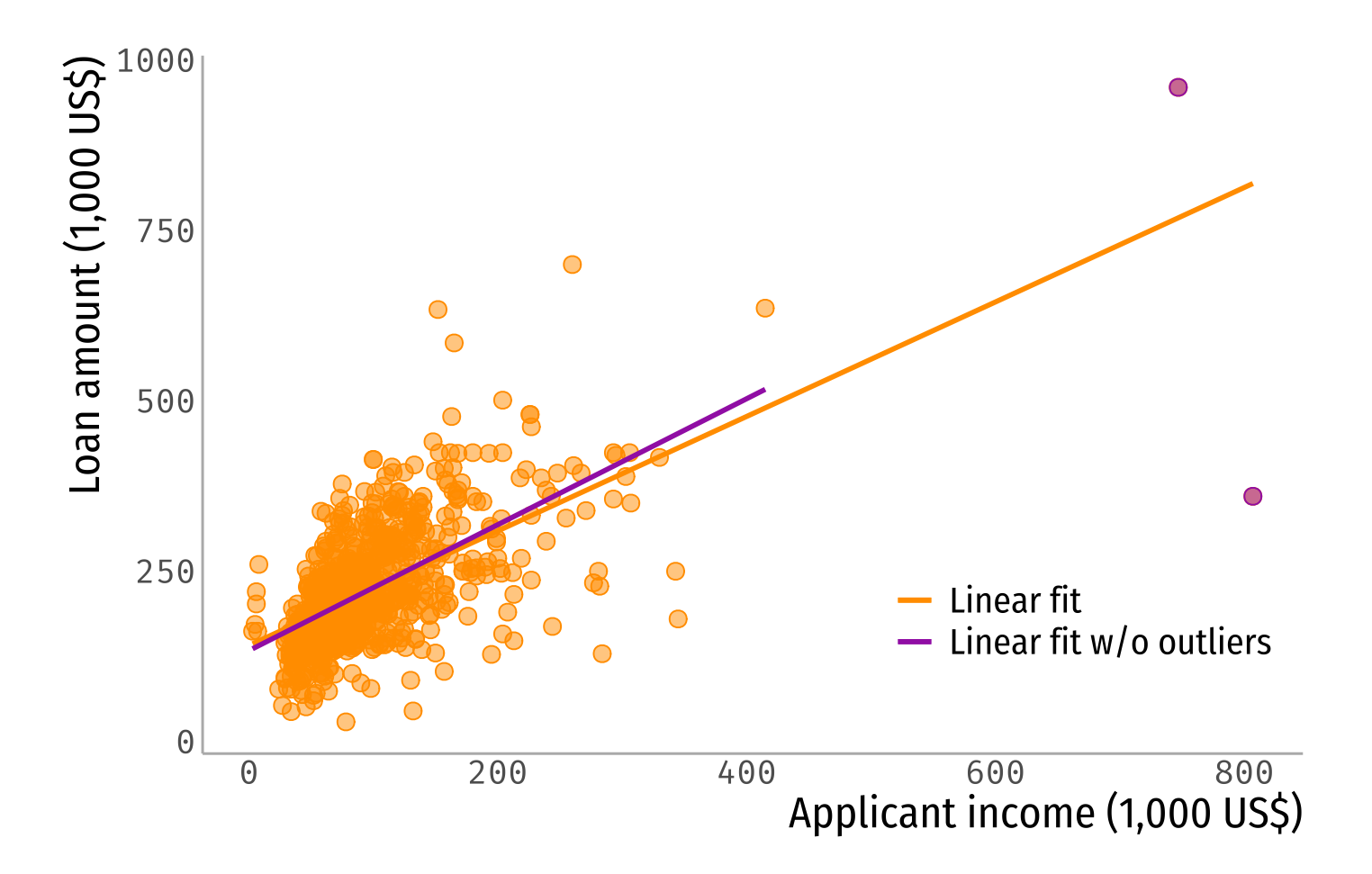

### Compare both coefficients: Complete data

summary(lm(loan amount  $000s ~$  applicant income  $000s$ , data = hmda))

```
##
## Call:
## lm(formula = loan amount 000s \sim applicant income 000s, data = hmda)
##
## Residuals:
## Min 1Q Median 3Q Max
## -458.93 -36.97 -8.77 35.47 365.27
##
## Coefficients:
## Estimate Std. Error t value Pr(>|t|)
## (Intercept) 141.05028 4.15313 33.96 <2e-16 ***
## applicant income 000s 0.84000 0.03663 22.93 <2e-16 ***
## ---
## Signif. codes: 0 '***' 0.001 '**' 0.01 '*' 0.05 '.' 0.1 ' ' 1
##
## Residual standard error: 67.04 on 875 degrees of freedom
## (4 observations deleted due to missingness)
## Multiple R-squared: 0.3754, Adjusted R-squared: 0.3747
## F-statistic: 525.8 on 1 and 875 DF, p-value: < 2.2e-16
```
### Compare both coefficients: Data without outliers

summary(lm(loan amount  $000s ~$  applicant income  $000s$ , data = hmda without outliers))

```
##
## Call:
## lm(formula = loan amount 000s ~ applicant income 000s, data = hmda without outliers)
##
## Residuals:
## Min 1Q Median 3Q Max
## -272.22 -36.09 -6.82 34.12 360.06
##
## Coefficients:
## Estimate Std. Error t value Pr(>|t|)
## (Intercept) 133.52408 4.47317 29.85 <2e-16 ***
## applicant income 000s 0.92376 0.04171 22.15 <2e-16 ***
## ---
## Signif. codes: 0 '***' 0.001 '**' 0.01 '*' 0.05 '.' 0.1 ' ' 1
##
## Residual standard error: 64.82 on 873 degrees of freedom
## Multiple R-squared: 0.3597, Adjusted R-squared: 0.359
## F-statistic: 490.5 on 1 and 873 DF, p-value: < 2.2e-16
```
## What to do with outliers?

#### 1. Check them!

Make sure there's no coding error; try to understand what's happening there.

#### 2a. If they are wrongly coded:

- You can remove them, always adding a note of why you did so
- Be aware of sample selection!

#### 2b. If they are correctly coded:

- Run analysis both with and without outliers (don't just drop them!).
- Robust results: Do not depend exclusively on a few observations.

# Let's do some exercises!